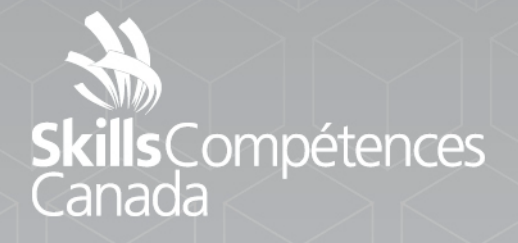

Project

ATA

## **Electronics**

POST-SECONDARY

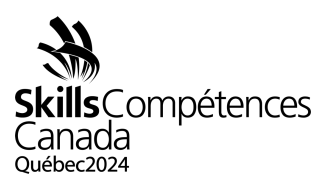

## **1 INTRODUCTION**

Electronics is very diverse field, and while some technicians/engineers work across multiple aspects of electronics, specialization is increasing in areas including the assembly and wiring of electronic products; the designing of prototype circuits; the installation and commissioning of equipment including customer support; service and maintenance; monitoring and testing sub-assemblies or systems; and approving fit-for purpose and simulating outcomes. They will need to work with a wide range of both hand and computer tools and should be capable of explaining elements of complex electronics principles to clients.

## **2 DESCRIPTION OF PROJECT AND TASKS**

- **2.1** Day One (AM)
- **2.1.1** Fault Finding
	- Identify/Repair fault conditions in electronic circuits.
	- Follow World Skills Standards Specifications section 5
	- [Link to WSS](https://can01.safelinks.protection.outlook.com/?url=https%3A%2F%2Fapi.worldskills.org%2Fresources%2Fdownload%2F14335%2F15872%2F16803%3Fl%3Den&data=05%7C01%7Ckelly.spencer%40cna.nl.ca%7C24a7d573ceeb4aa8d4f208dabea37ce4%7C792b0985c850489097c68dad46b10267%7C0%7C0%7C638031907042161664%7CUnknown%7CTWFpbGZsb3d8eyJWIjoiMC4wLjAwMDAiLCJQIjoiV2luMzIiLCJBTiI6Ik1haWwiLCJXVCI6Mn0%3D%7C2000%7C%7C%7C&sdata=Twzs5BnVsZldjYH047IZOaB3xv22d7UWCdjQcwT1RxE%3D&reserved=0)
- **2.2** Day One (PM)
- **2.2.1** Schematic entry and PCB Design and Layout
	- Enter schematic diagram from circuit provided
	- Create a PCB Gerber file from schematic
	- Project to be completed using Autodesk Eagle software
	- Follow World Skills Standards Specifications section 3
	- [Link to WSS](https://can01.safelinks.protection.outlook.com/?url=https%3A%2F%2Fapi.worldskills.org%2Fresources%2Fdownload%2F14335%2F15872%2F16803%3Fl%3Den&data=05%7C01%7Ckelly.spencer%40cna.nl.ca%7C24a7d573ceeb4aa8d4f208dabea37ce4%7C792b0985c850489097c68dad46b10267%7C0%7C0%7C638031907042161664%7CUnknown%7CTWFpbGZsb3d8eyJWIjoiMC4wLjAwMDAiLCJQIjoiV2luMzIiLCJBTiI6Ik1haWwiLCJXVCI6Mn0%3D%7C2000%7C%7C%7C&sdata=Twzs5BnVsZldjYH047IZOaB3xv22d7UWCdjQcwT1RxE%3D&reserved=0)
- **2.3** Day Two (AM)
- **2.3.1** Embedded Systems Programming
	- Program an assigned task in a microcontroller application
	- Follow World Skills Standards Specifications section 4
	- [Link to WSS](https://can01.safelinks.protection.outlook.com/?url=https%3A%2F%2Fapi.worldskills.org%2Fresources%2Fdownload%2F14335%2F15872%2F16803%3Fl%3Den&data=05%7C01%7Ckelly.spencer%40cna.nl.ca%7C24a7d573ceeb4aa8d4f208dabea37ce4%7C792b0985c850489097c68dad46b10267%7C0%7C0%7C638031907042161664%7CUnknown%7CTWFpbGZsb3d8eyJWIjoiMC4wLjAwMDAiLCJQIjoiV2luMzIiLCJBTiI6Ik1haWwiLCJXVCI6Mn0%3D%7C2000%7C%7C%7C&sdata=Twzs5BnVsZldjYH047IZOaB3xv22d7UWCdjQcwT1RxE%3D&reserved=0)
- **2.4** Day Two (PM)
- **2.4.1** Assembly
	- Assemble a given circuit using through hole and surface mount applications
	- Follow World Skills Standards Specifications section 6
	- [Link to WSS](https://can01.safelinks.protection.outlook.com/?url=https%3A%2F%2Fapi.worldskills.org%2Fresources%2Fdownload%2F14335%2F15872%2F16803%3Fl%3Den&data=05%7C01%7Ckelly.spencer%40cna.nl.ca%7C24a7d573ceeb4aa8d4f208dabea37ce4%7C792b0985c850489097c68dad46b10267%7C0%7C0%7C638031907042161664%7CUnknown%7CTWFpbGZsb3d8eyJWIjoiMC4wLjAwMDAiLCJQIjoiV2luMzIiLCJBTiI6Ik1haWwiLCJXVCI6Mn0%3D%7C2000%7C%7C%7C&sdata=Twzs5BnVsZldjYH047IZOaB3xv22d7UWCdjQcwT1RxE%3D&reserved=0)

PROJECT 16-Electronics Post-Secondary Page 1 of 2

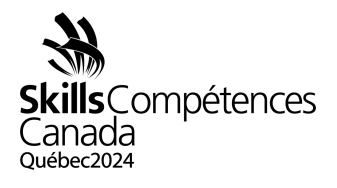

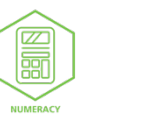

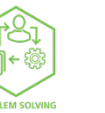

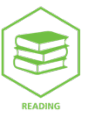

PROJECT 16-Electronics Post-Secondary Page 2 of 2